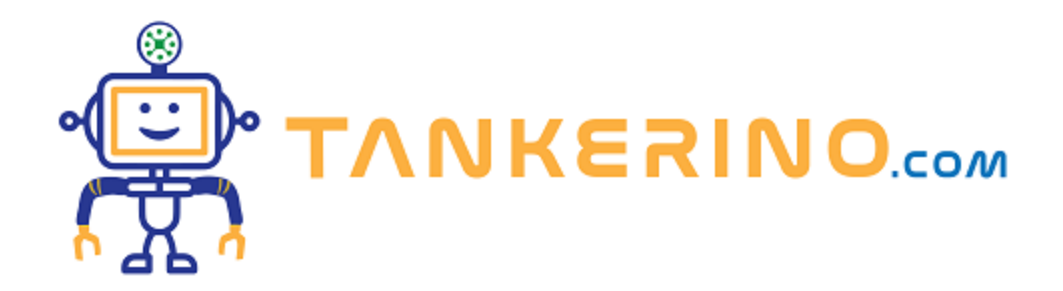

# **Classificazione dei computer**

**Benvenuti, ragazzi e ragazze, al meraviglioso mondo dell'informatica! Immagino che molti di voi abbiano già avuto a che fare con computer, smartphone o tablet. Ma vi siete mai chiesti come funzionano? Oggi inizieremo un viaggio per scoprire insieme le basi dell'informatica e delle nuove tecnologie.**

## **Cosa significa "Informatica"?**

**La parola "informatica" potrebbe sembrare complicata, ma in realtà è la combinazione di "informazione" e "automatica". Si tratta della scienza che studia come trattare e gestire le informazioni in modo automatico, usando appunto i computer.**

**Ogni volta che cercate qualcosa su Google o inviate un messaggio su WhatsApp, state usando l'informatica senza nemmeno rendervene conto!**

## **Hardware e Software: i due pilastri**

**Quando parliamo di computer, ci sono due concetti fondamentali da comprendere: hardware e software.**

**Hardware: il corpo del computer: Provate a toccare il dispositivo davanti a voi. Sentite la sua solidità? Quella è la parte fisica, l'hardware. Include tutto ciò che potete vedere e toccare: lo schermo, la tastiera, il mouse e così via.**

**È come il corpo umano: ossa, muscoli e organi.**

**Software: l'anima del computer: Ora, pensate a tutto ciò che fate sul vostro dispositivo: navigare su internet, giocare, scrivere. Queste azioni sono possibili grazie al software, che potete immaginare**

**come l'anima del computer.**

**Se l'hardware è il corpo, il software è ciò che lo rende "vivo" e funzionante.**

**Firmware: il ponte tra corpo e anima: Ma c'è un altro elemento che fa da ponte tra hardware e software: il firmware. È un tipo speciale di software, strettamente legato all'hardware, che gli dice come funzionare.**

**Pensate al firmware come al sistema nervoso: trasmette istruzioni tra il cervello (software) e il resto del corpo (hardware).**

## **Le nuove tecnologie e l'informatica**

**Le nuove tecnologie sono ovunque intorno a noi e continuano a evolversi rapidamente. Dalla realtà virtuale agli smartwatch, l'informatica è alla base di queste innovazioni, rendendo possibile ciò che una volta era considerato fantascienza.**

Chi avrebbe mai pensato 20 anni fa che avremmo potuto parlare con un assistente virtuale come Siri o **Alexa? Eppure, eccoci qui!**

**Questo è solo l'inizio del nostro viaggio nell'informatica. Ci sono tante altre cose affascinanti da scoprire.**

#### **Il mondo interno del PC**

**Abbiamo già parlato di come l'informatica sia ovunque intorno a noi e di come hardware e software siano i pilastri fondamentali dei nostri dispositivi. Ma avete mai aperto un computer? Avete mai pensato a cosa c'è dentro e come funziona? Andiamo a scoprirlo insieme!**

**Il cuore pulsante: la CPU**

La CPU, o Central Processing Unit, è il cervello del computer. È qui che tutte le istruzioni vengono **eseguite e i dati vengono elaborati.**

**Quando avviate un programma o giocate a un videogioco, è la CPU che fa tutto il lavoro "pesante".**

**La memoria: RAM e Hard Disk**

**La RAM (Random Access Memory) è la memoria a breve termine del computer. Quando eseguite un'applicazione, i dati vengono temporaneamente memorizzati nella RAM perché è molto veloce.**

**Pensate alla RAM come a una scrivania su cui lavorate. Più grande è la scrivania (RAM), più documenti e strumenti potete avere aperti contemporaneamente.**

**L'Hard Disk, o disco rigido, è dove vengono memorizzati tutti i vostri file e programmi a lungo termine. Anche quando spegnete il computer, i dati sull'Hard Disk rimangono lì.**

Se la RAM è una scrivania, l'Hard Disk è come un archivio o una libreria dove conservate tutti i vostri **documenti e libri.**

**La grafica: la GPU**

**La GPU, o Graphics Processing Unit, è specializzata nell'elaborazione delle immagini. Se siete appassionati di videogiochi o lavorate con programmi di grafica, avrete sicuramente sentito parlare di schede grafiche potenti.**

Quando guardate un film in alta definizione o giocate a un gioco con grafica dettagliata, è la GPU che **rende tutto ciò possibile.**

#### **Connettività e porte**

**Guardando l'esterno del vostro computer, vedrete diverse porte e connettori. Questi permettono al vostro PC di comunicare con il mondo esterno. Ci sono porte USB per collegare dispositivi esterni, porte HDMI per i monitor, e molte altre.**

**Quando collegate una chiavetta USB o un hard disk esterno, lo fate attraverso una di queste porte.**

#### **Alimentazione e raffreddamento**

**Infine, ogni computer ha bisogno di energia per funzionare e di un sistema di raffreddamento per evitare di surriscaldarsi. L'alimentatore fornisce l'energia necessaria, mentre i ventilatori e, in alcuni casi, i sistemi di raffreddamento a liquido, mantengono il PC fresco.**

**Se avete mai sentito il vostro computer "ronzare" più forte quando eseguite un programma pesante, è probabile che fossero i ventilatori che lavoravano di più per raffreddarlo.**

Questo è solo un assaggio di ciò che si trova all'interno di un PC. Man mano che procederemo nel **corso, approfondiremo ogni componente e scopriremo come tutto funziona insieme in armonia. L'informatica è davvero un mondo affascinante, e non vedo l'ora di esplorarlo ulteriormente con voi!**

**(CC BY-NC-SA 3.0) lezione - by tankerino.com https://www.tankerino.com**

**Questa lezione e' stata realizzata grazie al contributo di:**

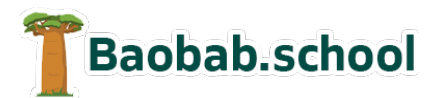

**Risorse per la scuola https://www.baobab.school**

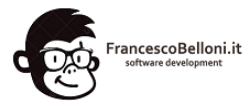

**Siti web a Varese https://www.francescobelloni.it**